# Package 'lotterybr'

June 7, 2024

Title Lottery Datasets from Caixa Economica Federal

#### Version 0.2.0

Description A collection of functions designed to streamline the retrieval of data from Brazilian lottery games operated by Caixa Econômica Federal, accessible through the official website at  $<$ [https:](https://loterias.caixa.gov.br/Paginas/default.aspx/)

[//loterias.caixa.gov.br/Paginas/default.aspx/](https://loterias.caixa.gov.br/Paginas/default.aspx/)>. Datasets for each game are conveniently stored on the GitHub page at <[https:](https://github.com/tomasbp2/LotteryBrasilDATA/)

[//github.com/tomasbp2/LotteryBrasilDATA/](https://github.com/tomasbp2/LotteryBrasilDATA/)>. Each game within this repository consists of two primary datasets: the winners dataset and the numbers dataset. The winners dataset includes crucial information such as the draw date, game type, potential matches, winners for each match, and corresponding prize amounts. Meanwhile, the numbers dataset provides essential details including the draw date, game type, and the numbers drawn during the respective lottery event. By offering easy access to these datasets, the package facilitates efficient data retrieval and analysis for researchers, analysts, and enthusiasts interested in exploring the dynamics and outcomes of Brazilian lottery games.

License MIT + file LICENSE

Encoding UTF-8

RoxygenNote 7.3.1

URL <https://github.com/tomasbp2/lotterybr>,

<https://tomasbp2.github.io/lotterybr/>

#### BugReports <https://github.com/tomasbp2/lotterybr/issues>

Depends dplyr, ggplot2, shiny, plotly

**Suggests** knitr, rmarkdown, test that  $(>= 3.0.0)$ 

VignetteBuilder knitr

Config/testthat/edition 3

NeedsCompilation no

Author Tomas Bernardes [aut, cre, cph], Salvador Netto [aut],

Fabio Demarqui [aut, cph] (<<https://orcid.org/0000-0001-9236-1986>>)

Maintainer Tomas Bernardes <tomasbp@ufmg.br>

Repository CRAN

Date/Publication 2024-06-07 20:30:01 UTC

## <span id="page-1-0"></span>**Contents**

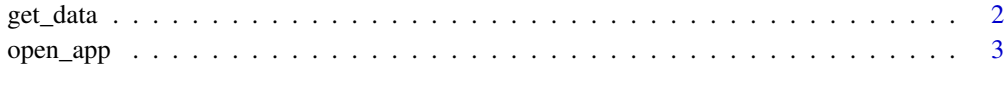

#### **Index** [4](#page-3-0)

get\_data *Function to download lottery data from git repository*

#### Description

This function downloads the Brazilian lottery game data from Caixa Federal up to the date declared

#### Usage

```
get_data(
 game = c("maismilionaria", "megasena", "lotofacil", "quina", "lotomania", "duplasena",
    "diadesorte"),
  type = c("numbers", "winners"),
  language = "eng"
\mathcal{L}
```
#### Arguments

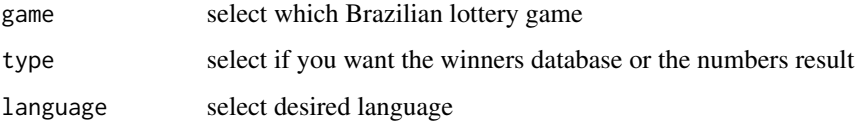

#### Value

tibble/data.frame containing the downloaded data

#### Examples

```
library(lotterybr)
megasena_ganhadores <- get_data(game= "megasena",type = "winners",language = "eng")
megasena_ganhadores
```

```
lotofacil_dezenas <- get_data(game= "lotofacil",type = "numbers", language = "ptbr")
lotofacil_dezenas
```
<span id="page-2-0"></span>

#### Description

This function opens a shiny app that uses the datasets provided

#### Usage

open\_app(language = c("eng"))

#### Arguments

language select which language the app will have. Options are "pt" for Portuguese and "en" for English.

### Details

This function opens the Shiny application corresponding to the specified language for the Brazilian lottery data.

#### Value

None. This function launches the Shiny application.

# <span id="page-3-0"></span>Index

get\_data, [2](#page-1-0)

open\_app, [3](#page-2-0)